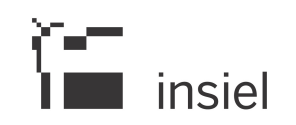

## Condizioni d'uso CENEDfvg

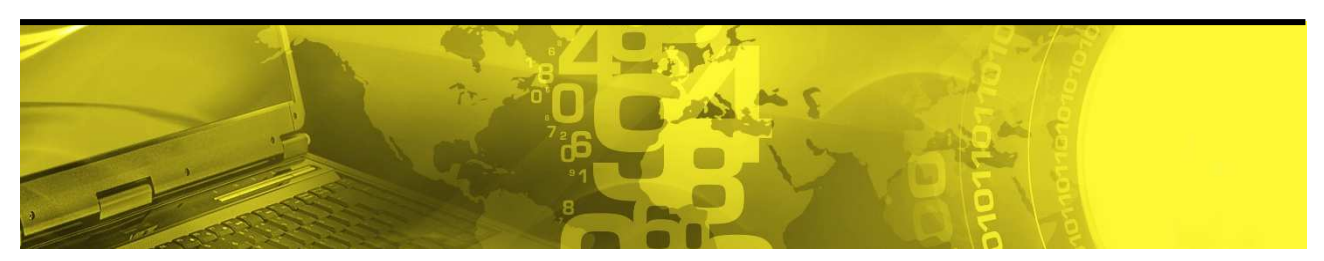

Il presente documento contiene informazioni a circolazione limitata. È responsabilità del destinatario provvedere a che il presente documento non sia accessibile a personale non autorizzato. Qualora il destinatario abbia la necessità di estendere il documento a destinatari non indicati, deve chiederne formale autorizzazione ad Insiel SpA.

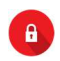

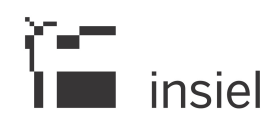

## **SOMMARIO**

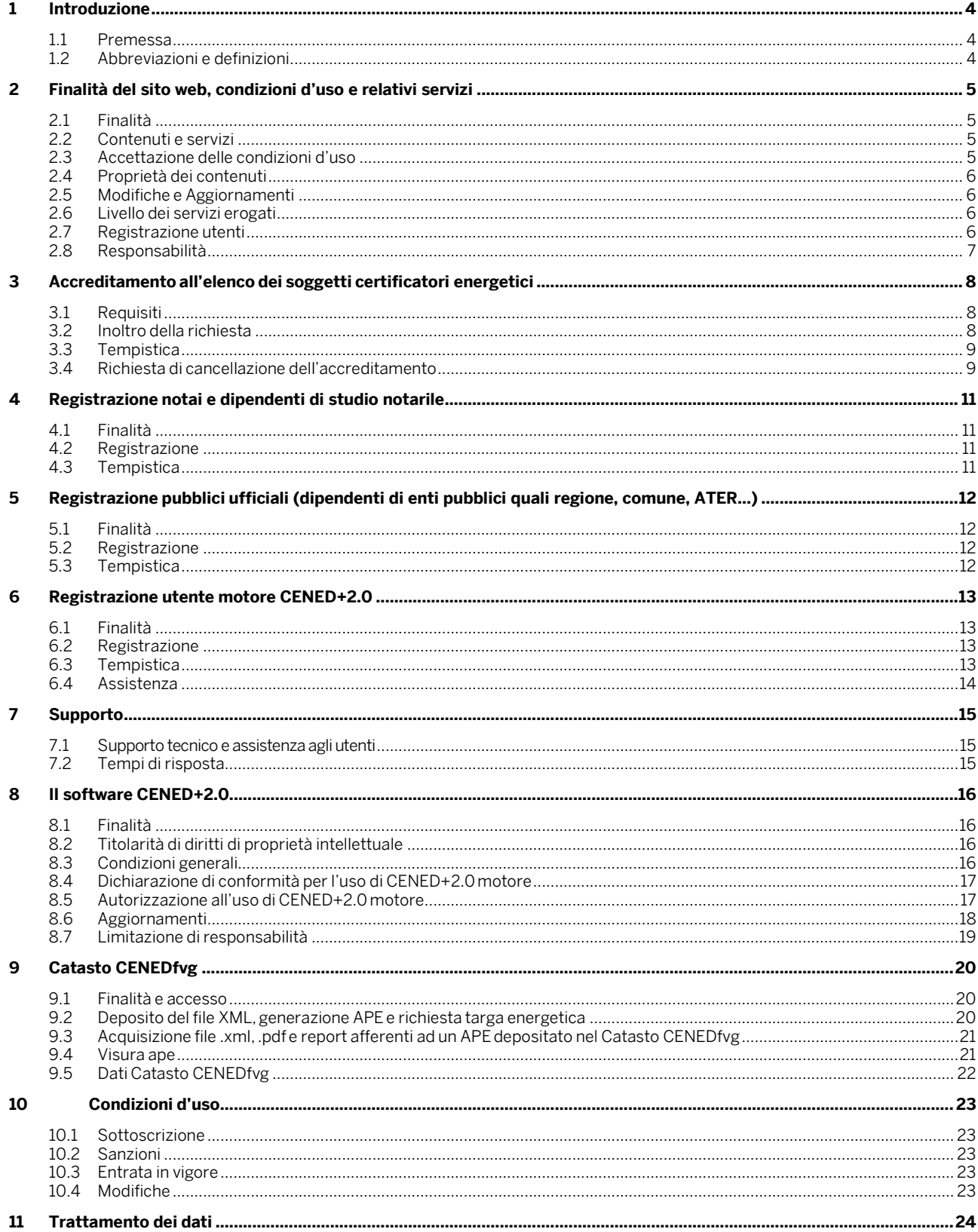

 $\bullet$ 

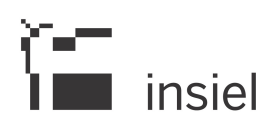

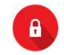

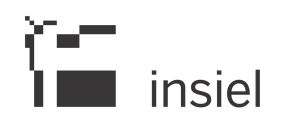

## **1 Introduzione**

## **1.1 Premessa**

Le Condizioni d'uso recanti le modalità di adesione ai servizi "CENEDfvg" (di seguito "Condizioni d'uso") vengono redatte al fine di dare piena attuazione alle disposizioni relative alla certificazione energetica degli edifici. Scopo delle Condizioni d'uso è in particolare di garantire che il Soggetto certificatore eserciti la propria attività in piena libertà, autonomia e indipendenza e nel rispetto delle leggi, al fine di tutelare i diritti e gli interessi dei cittadini.

Il professionista che intende accreditarsi presso l'elenco dei soggetti certificatori di Regione Friuli Venezia Giulia e l'utente che intende usufruire dei Servizi in materia di certificazione energetica degli edifici sono tenuti a conoscere le presenti Condizioni d'uso, rilasciando apposita dichiarazione di accettazione contenente l'impegno a rispettarle.

## **1.2 Abbreviazioni e definizioni**

Insiel – Informatica per i sistemi degli Enti locali s.p.a.

CENEDfvg – CErtificazione ENergetica degli EDifici Friuli Venezia Giulia

Catasto CENEDfvg – Catasto CErtificazione ENergetica degli EDifici Friuli Venezia Giulia

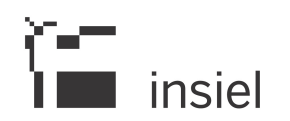

## **2 Finalità del sito web, condizioni d'uso e relativi servizi**

#### **2.1 Finalità**

- a) Il Sito https://energia.regione.fvg.it/cenedfvg (di seguito "Sito Web") è lo strumento con cui la Regione Friuli Venezia Giulia, per il tramite di Insiel, esercita le proprie funzioni in materia di certificazione energetica degli edifici.
- b) Il Sito Web è realizzato e gestito da Insiel S.p.A.
- c) Le seguenti condizioni d'uso disciplinano l'accesso al Sito Web e le modalità per il corretto utilizzo dei contenuti e dei servizi "CENEDfvg" (di seguito "Servizi") che il Sito Web eroga.
- d) Potranno essere previste ulteriori condizioni d'uso particolari relativamente a specifici contenuti proposti dagli utenti (di seguito "Contenuto-Utente") e da essi pubblicati sul Sito Web quali ad esempio contenuti multimediali, fotografici e testuali. Tali condizioni d'uso particolari integreranno, ma non derogheranno, le presenti condizioni fatta eccezione per il caso in cui ciò sia espressamente previsto. Insiel si impegna a disciplinare tali condizioni d'uso particolari dandone evidenza sul Sito Web con congruo preavviso.

#### **2.2 Contenuti e servizi**

- a) Il Sito Web si compone di sezioni e pagine i cui contenuti, compresi i relativi Servizi, possono essere resi fruibili, a discrezione di Insiel e secondo quanto disciplinato dalle presenti Condizioni d'uso, a tutti o esclusivamente ad utenti registrati.
- b) I contenuti multimediali, fotografici e testuali possono essere pubblicati da Insiel oppure da utenti registrati e abilitati secondo le modalità previste dalle presenti Condizioni d'uso.
- c) Insiel si riserva il diritto di aggiungere in qualsiasi momento condizioni d'uso particolari rispetto a quelle ivi previste che diverranno cogenti dal momento della pubblicazione sul Sito Web. L'accesso e l'utilizzo da parte dell'utente del Sito Web dopo tale pubblicazione costituirà accettazione delle predette modifiche.

#### **2.3 Accettazione delle condizioni d'uso**

- a) Accedendo o utilizzando il Sito Web, compresi i relativi Servizi, l'utente accetta di essere vincolato dai termini e dalle condizioni ivi contenute.
- b) L'utente accedendo o utilizzando il Sito Web, compresi i relativi servizi, si impegna a conoscere la normativa comunitaria, nazionale, regionale in tema di efficienza e certificazione energetica ed a rispettarla.
- c) In caso di mancata o parziale accettazione delle condizioni di cui sopra l'utente non è autorizzato ad accedere e a utilizzare il Sito Web, compresi i relativi Servizi.

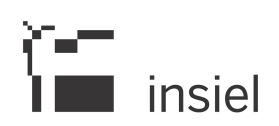

## **2.4 Proprietà dei contenuti**

- a) I contenuti presenti sul Sito Web sono di proprietà riservata di Insiel e non possono essere riprodotti senza la sua espressa autorizzazione, salvo ove diversamente specificato.
- b) I Contenuti-Utente, a discrezione di Insiel, possono essere inseriti in pagine pubbliche del Sito Web e pertanto all'utente non può essere garantita alcuna riservatezza nel trattamento delle informazioni pubblicate.

#### **2.5 Modifiche e Aggiornamenti**

Insiel si riserva il diritto di provvedere, in qualsiasi momento e senza necessità di preavviso, ad eliminare, modificare e/o aggiornare il Sito Web e/o i relativi Servizi.

## **2.6 Livello dei servizi erogati**

- a) Insiel garantisce il presidio delle funzionalità del Sito Web e dei Servizi nei giorni feriali dalle ore 8 alle ore 18.
- b) Eventuali interruzioni dei Servizi erogati attraverso il Sito Web, non dovute ad attività di manutenzione straordinaria e/o a cause non imputabili ad Insiel, verranno rese note da insiel. con congruo preavviso. Insiel si adopererà affinché le interruzioni non gravino, più del dovuto, sulle attività degli utenti.
- c) In caso di manutenzione straordinaria Insiel si riserva il diritto di limitare, rifiutare o interrompere, in qualsiasi momento, con effetti immediati e senza necessità di preavviso, l'accesso al Sito Web ed ai relativi Servizi.

## **2.7 Registrazione utenti**

- a) Al fine di consentire l'accesso a determinate sezioni e/o pagine del Sito Web e per poter fruire di determinati contenuti e Servizi, oltre alla registrazione sul Sito Web, potranno essere richiesti all'utente specifici requisiti e adempimenti. La registrazione è gratuita.
- b) A titolo indicativo e non esaustivo, sono utenti registrati:
	- i certificatori energetici (Tecnici abilitati, Enti pubblici e gli organismi di diritto pubblico operanti nel settore dell'energia e dell'edilizia, Organismi pubblici e privati qualificati a effettuare attività di ispezione nel settore delle costruzioni edili, opere di ingegneria civile in generale e impiantistica connessa, Società di servizi energetici-ESCO),
	- i notai,
	- i Pubblici Ufficiali
	- gli utenti motore Cened+2.
- c) Per favorire la lettura di alcuni contenuti (p.e. mail, newsletter), Insiel richiede all'utente di indicare, oltre all'indirizzo PEC, anche un altro indirizzo e-mail non certificato purché valido.

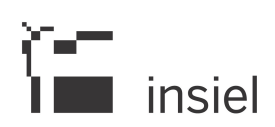

- d) Insiel, a seconda del profilo indicato all'atto della registrazione, successivamente alla verifica dell'eventuale documentazione richiesta, potrà subordinare all'effettiva sussistenza dei requisiti richiesti l'accesso a determinate sezioni e/o pagine del Sito Web.
- e) L'utente è tenuto ad aggiornare tempestivamente i propri dati affinché il proprio profilo sia mantenuto attuale.
- f) Qualora un utente registrato/accreditato sul Sito Web dovesse perdere i requisiti necessari ai fini dell'attivazione della propria utenza, è tenuto a comunicare solertemente ad Insiel, per mezzo PEC, tale notizia e contestualmente a non utilizzare i Servizi associati a tale utenza.
- g) L'accesso ai servizi avviene tramite autentificazione con SPID.

## **2.8 Responsabilità**

- a) Insiel non si assume alcuna responsabilità in merito a eventuali interruzioni riguardanti i servizi Internet, di rete o di hosting che dovessero comportare la mancata fruizione da parte dell'utente dei contenuti, compresi i relativi Servizi, erogati attraverso il Sito Web.
- b) In relazione a quanto sopra, Insiel si impegna entro limiti ragionevoli di tempo a prendere i provvedimenti reputati necessari per la rapida riattivazione del Sito Web e dei relativi Servizi. Vista la natura non automatica di tale processo e dell'imprevedibilità dell'evento, l'utente è avvisato che la riattivazione del Sito Web e dei relativi Servizi, può non essere immediata.
- c) È fatto espresso divieto all'utente di utilizzare il Sito Web o i relativi Servizi per scopi illegali e/o proibiti dalle disposizioni di legge vigente. L'utente non può utilizzare il Sito Web o i relativi Servizi in modo da danneggiare, disattivare, sovraccaricare o pregiudicare il Sito Web o parte diesso, e/o in modo da interferire con il suo utilizzo e/o godimento da parte di altri utenti. L'utente non può tentare di ottenere o accedere in modo non autorizzato al Sito Web e/o ai relativi Servizi tramite mezzi che non siano intenzionalmente resi disponibili o forniti tramite il Sito Web o in ogni caso da Insiel.
- d) Il download di qualsiasi contenuto e/o l'utilizzo di Servizi erogati tramite il Sito Web, avviene a discrezione ed a rischio dell'utente. L'utente esonera Insiel da qualunque responsabilità eventualmente addebitabile in relazione ai danni subiti ai propri sistemi informatici e dovuti all'utilizzo del Sito Web.

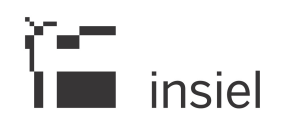

## **3 Accreditamento all'elenco dei soggetti certificatori energetici**

## **3.1 Requisiti**

- a) La richiesta di accreditamento all'elenco dei soggetti certificatori energetici della Regione Friuli Venezia Giulia deve essere inoltrata ad Insiel secondo le modalità di seguito indicate ed esclusivamente a cura dei tecnici e degli Enti/Organismi/Esco in possesso dei requisiti stabiliti dalla normativa nazionale e regionale:
	- Tecnici abilitati di cui all'art. 2, comma 2, lettera b) del DPR 75/2013;
	- Enti pubblici e gli organismi di diritto pubblico operanti nel settore dell'energia e dell'edilizia che esplicano l'attività con un tecnico, o con un gruppo di tecnici abilitati, in organico e la cui disciplina dei requisiti è riportata all'art. 2, comma 2, lettera b) del DPR 75/2013;
	- Organismi pubblici e privati qualificati a effettuare attività di ispezione nel settore delle costruzioni edili, opere di ingegneria civile in generale e impiantistica connessa, accreditati presso Accredia o altro soggetto equivalente in ambito europeo, sulla base delle norme UNI CEI EN ISO/IEC 17020 (criteri generali per il funzionamento dei vari tipi di organismi che effettuano attività di ispezione), sempre che svolgano l'attività con un tecnico, o con un gruppo di tecnici abilitati, in organico e la cui disciplina dei requisiti è riportata all'art. 2, comma 2, lettera b) del DPR 75/2013;
	- Società di servizi energetici-ESCO che operano conformemente alle disposizioni di recepimento e attuazione della direttiva 2006/32/CE del Parlamento europeo e del Consiglio, del 5 aprile 2006, concernente l'efficienza degli usi finali dell'energia e i servizi energetici, sempre che svolgano l'attività con un tecnico, o con un gruppo di tecnici abilitati, in organico e la cui disciplina dei requisiti è riportata all'art. 2, comma 2, lettera b) del DPR 75/2013.
- b) I professionisti e gli Enti/Organismi/Esco che inoltrano la richiesta di accreditamento all'elenco dei soggetti certificatori energetici della Regione Friuli Venezia Giulia devono essere in possesso di PEC che sono tenuti a comunicare ad Insiel.

## **3.2 Inoltro della richiesta**

- a) La richiesta di accreditamento all'elenco dei soggetti certificatori energetici della Regione Friuli Venezia Giulia è gratuita.
- b) Per perfezionare la richiesta di cui sopra il tecnico è altresì tenuto a sottoscrivere con firma digitale il relativo modulo. Quest'ultimo, comprensivo della documentazione necessaria ivi indicata, deve essere trasmesso ad Insiel, mediante upload sul Sito Web.
- c) Per perfezionare la richiesta di cui sopra l'Ente/Organismo/Esco è altresì tenuto a far sottoscrivere con firma digitale il crelativo modulo dal legale rappresentante/responsabile/dirigente/P.O.. Il modulo, comprensivo della documentazione necessaria ivi indicata, deve essere trasmesso ad Insiel, mediante upload sul Sito Web

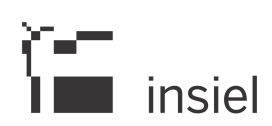

- d) La sottoscrizione del modulo, costituisce accettazione di quanto disposto nelle presenti Condizioni d'uso
- e) Per coloro che, alla data di entrata in vigore delle presenti Condizioni d'uso, fossero già accreditati come soggetti certificatori energetici in Regione Friuli Venezia Giulia è richiesta, per l'accesso ai relativi Servizi e ai fini del rinnovo dell'accreditamento, l'accettazione delle presenti Condizioni d'uso. Quest'ultima, previa profilazione da parte dell'utente, deve essere perfezionata attraverso il Sito Web.
- f) Qualora il certificatore energetico volesse comparire nell'elenco pubblico dei soggetti certificatori energetici di Regione Friuli Venezia Giulia, consultabile da chiunque attraverso il Sito Web, è tenuto a dare il proprio consenso alla pubblicazione dei dati richiesti. Tale consenso, previa profilazione da parte dell'utente, può essere perfezionato attraverso il Sito Web.
- g) L'accesso ai servizi avviene tramite autentificazione con SPID.

#### **3.3 Tempistica**

- a) L'esame della richiesta di accreditamento viene effettuato da Insiel, compatibilmente con il numero di domande pervenute, entro i 10 (dieci) giorni lavorativi successivi alla ricezione del modulo di richiesta, sempre che la documentazione sia completa e il professionista/Ente/Organismo/Esco abbia precedentemente provveduto alla registrazione richiesta sul Sito Web. Tale termine non è perentorio.
- b) In caso di richieste incomplete inviate dal professionista/ Ente/Organismo/Esco e/o nel caso di errata compilazione della richiesta, i termini di cui al precedente punto potranno essere prorogati di ulteriori 10 (dieci) giorni lavorativi successivi alla data di ricezione, da parte di Insiel della documentazione integrativa richiesta, ovvero successivi al completamento degli adempimenti richiesti da Insiel al professionista.
- c) L'inoltro della richiesta di accreditamento all'elenco dei soggetti certificatori energetici di Regione Friuli Venezia Giulia è sospesa nei seguenti periodi dell'anno: dal 1° all' 8 gennaio, dal 1° al 31 agosto e dal 20 al 31 dicembre; pertanto nel computo dei tempi si dovrà tenere conto del predetto periodo di sospensione.
- d) L'accettazione della domanda di accreditamento all'elenco dei soggetti certificatori energetici di Regione Friuli Venezia Giulia verrà comunicata da Insiel all'indirizzo PEC indicato dal professionista all'atto della registrazione.

#### **3.4 Richiesta di cancellazione dell'accreditamento**

a) È facoltà del Soggetto certificatore energetico richiedere la cancellazione dell'accreditamento all'elenco di Regione Friuli Venezia Giulia. La domanda di cancellazione, sottoscritta dal richiedente, deve essere inoltrata ad Insiel per mezzo PEC secondo le indicazioni riportate nel Sito Web.

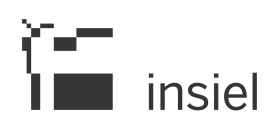

b) L'utente che ha provveduto ad inoltrare ad Insiel la richiesta di cui alla lettera a) che precede, non potrà più accedere ai Servizi dedicati ai soggetti certificatori.

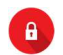

 $\begin{bmatrix} -1 \\ 1 \end{bmatrix}$  insiel

## **4 Registrazione notai e dipendenti di studio notarile**

## **4.1 Finalità**

a) Insiel al fine di consentire ai notai, e ai dipendenti degli studi notarili, di acquisire l'originale dell'APE depositato dal Soggetto certificatore energetico nel Catasto CENEDfvg, mette a disposizione un servizio reso disponibile, attraverso il Sito Web, previa la registrazione.

## **4.2 Registrazione**

- a) Al fine di adempiere agli obblighi di Legge richiamati al punto precedente e per usufruire di specifici Servizi, il notaio, o il dipendente dello studio notarile, deve effettuare la registrazione sul Sito Web e quindi dotarsi di una utenza personale. Tale registrazione è gratuita.
- b) All'atto della registrazione di cui sopra il notaio/dipendente è tenuto a comunicare ad Insiel un indirizzo PEC valido.
- c) Il notaio/dipendente è altresì tenuto a sottoscrivere il relativo modulo di richiesta. Quest'ultimo, debitamente sottoscritto digitalmente dal notaio e comprensivo della documentazione necessaria, deve essere trasmesso ad Insiel mediante upload sul Sito Web.
- d) La sottoscrizione del modulo costituisce accettazione, da parte del Notaio, di quanto disposto dalle presenti Condizioni d'uso.
- e) Il modulo di richiesta deve essere sottoscritto dal notaio mediante firma elettronica digitale.
- f) L'accesso ai servizi avviene tramite autentificazione con SPID

## **4.3 Tempistica**

- a) L'accettazione della registrazione viene evasa da Insiel, compatibilmente con il numero di domande pervenute, entro i 10 giorni lavorativi successivi allaricezione del modulo di richiesta, sempre che la documentazione sia completa
- b) In caso di inadempienze da parte del notaio nel compilare la richiesta, i termini di cui alla lettera a) che precede potranno essere prorogati di 10 (dieci) giorni lavorativi successivi alla data di ricezione, da parte di Insiel della documentazione integrativa, ovvero successivi al completamento degli adempimenti richiesti da Insiel.
- c) L'inoltro della richiesta di registrazione è sospesa nei seguenti periodi dell'anno: dal 1° all'8 gennaio, dal 1° al 31 agosto e dal 20 al 31 dicembre; pertanto nel computo dei tempi si dovrà tenere conto del predetto periodo di sospensione.
- d) L'accettazione della domanda di registrazione viene comunicata da Insiel all'indirizzo PEC indicato all'atto della registrazione.

 $\overline{1}$ 

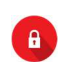

## **5 Registrazione pubblici ufficiali (dipendenti di enti pubblici quali regione, comune, ATER…)**

## **5.1 Finalità**

a) Insiel, al fine di consentire ai pubblici ufficiali di acquisire informazioni in merito alla qualità energetica degli edifici certificati a fini istituzionali, sia in forma aggregata che puntuale, mette a disposizione uno strumento di consultazione della banca dati del Catasto CENEDfvg.

#### **5.2 Registrazione**

- a) Il dipendente che intende accedere al servizio di consultazione della banca dati del Catasto CENEDfvg deve dotarsi di una utenza personale attraverso la registrazione al Sito Web. Tale registrazione è gratuita.
- b) All'atto della registrazione di cui sopra, il dipendente è tenuto a comunicare ad Insiel un indirizzo PEC valido.
- c) Il richiedente è altresì tenuto a inviare ad Insiel il relativo modulo di registrazione, mediante upload sul Sito Web del file relativo alla documentazione richiesta. Il modulo deve essere firmato digitalmente dal Legale rappresentante o responsabile che ha i relativi poteri di firma.
- d) La sottoscrizione del modulo costituisce accettazione, da parte del sottoscrittore, di quanto disposto dalle presenti Condizioni d'uso.
- e) L'accesso ai servizi avviene tramite autentificazione con SPID

## **5.3 Tempistica**

- a) L'accettazione della registrazione viene evasa da Insiel, compatibilmente con il numero di domande pervenute, entro i 10 (dieci) giorni lavorativi successivi alla ricezione del modulo, sempre che la documentazione sia completa
- b) In caso di inadempienze da parte del richiedente nel compilare la richiesta, i termini di cui al punto 5.3 lettera a) che precede, potranno essere prorogati di 10 (dieci) giorni lavorativi successivi alla data di ricezione, da parte di Insiel della documentazione integrativa, ovvero successivi al completamento degli adempimenti richiesti da Insiel.
- c) L'inoltro della richiesta di registrazione è sospesa nei seguenti periodi dell'anno: dal 1° all' 8 gennaio, dal 1° al 31 agosto e dal 20 al 31 dicembre; pertanto nel computo dei tempi si dovrà tenere conto del predetto periodo di sospensione.
- d) L'accettazione della domanda di registrazione viene comunicata da Insiel all'indirizzo PEC indicato dal richiedente.

 $\overline{\phantom{a}}$ 

 $\begin{bmatrix} -1 \\ 1 \end{bmatrix}$  insiel

## **6 Registrazione utente motore CENED+2.0**

## **6.1 Finalità**

Insiel, in collaborazione con Aria S.p.A., mette a disposizione l'applicativo CENED+2.0 Motore ai soli utenti che hanno provveduto alla registrazione di cui al punto 6.2 bis al fine di consentire a terze parti di generare file .XML opportunamente configurati per essere accettati dal Catasto CENEDfvg oppure per finalità di ricerca.

## **6.2 Registrazione**

- a) Il Soggetto, sia esso una persona giuridica o una persona fisica, che intende realizzare un'interfaccia grafica che possa integrarsi con CENED+2.0 Motore, deve dotarsi di una utenza attraverso la registrazione al Sito Web. Tale registrazione è gratuita.
- b) All'atto della registrazione, il Soggetto di cui alla lettera a) è tenuto a comunicare ad Insiel un indirizzo PEC valido.
- c) Il richiedente è altresì tenuto a inviare ad Insiel il modulo di registrazione mediante upload sul Sito Web del file relativo alla documentazione richiesta. Il modulo deve essere debitamente sottoscritto con firma elettronica digitale dal Soggetto richiedente, in caso di persona fisica, o dal legale rappresentante, in caso di personagiuridica.
- d) La sottoscrizione del modulo costituisce accettazione, da parte del sottoscrittore, diquanto disposto dalle presenti Condizioni d'uso.
- e) L'accesso ai servizi avviene tramite autentificazione con SPID

## **6.3 Tempistica**

- a) L'accettazione della registrazione di cui al punto 6.2 bis che precede, viene evasa da Insiel entro i 20 (venti) giorni lavorativi successivi alla ricezione del modulo, sempre che la documentazione sia completa e il richiedente abbia precedentemente provveduto ad effettuare quanto previsto al punto 6.2 bis lettera a).
- b) In caso di inadempienze da parte del richiedente nel compilare la richiesta bis, Insiel comunica le difformità riscontrate entro il termine di cui sopra. L'accettazione della registrazione avviene entro 20 (venti) giorni lavorativi decorrenti dalla data di ricezione, da parte di Insiel della documentazione integrativa, ovvero successivi al completamento degliadempimenti richiesti da Insiel.
- c) L'inoltro della richiesta di registrazione è sospeso nei seguenti periodi dell'anno: dal 1° all'8 gennaio, dal 1° al 31 agosto e dal 20 al 31 dicembre; pertanto nel computo dei tempi si dovrà tenere conto del predetto periodo di sospensione.

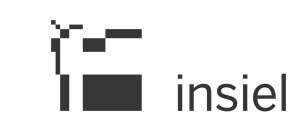

 $\overline{1}$ 

d) L'accettazione della domanda viene comunicata da Insiel all'indirizzo PEC indicato dal richiedente.

### **6.4 Assistenza**

- a) Insiel garantisce un servizio di assistenza dedicata all'utente Motore per un massimo di 2 richieste di supporto settimanali.
- b) Compatibilmente con il numero quotidiano di richieste di supporto, Insiel si impegna a dare risposta all'utente Motore entro 5 (cinque) giorni lavorativi.
- c) Nei periodi dal 1° all'8 gennaio, dal 1° al 31 agosto e dal 20 al 31 dicembre il Servizio di assistenza tecnico e assistenza potrà essere sospeso. Insiel provvederà a dare evidenza attraverso il Sito Web, con congruo preavviso, dell'eventuale Servizio di consulenza garantito anche nei periodi sopra indicati.

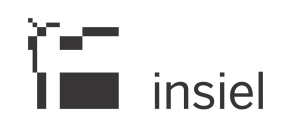

## **7 Supporto**

## **7.1 Supporto tecnico e assistenza agli utenti**

- a) Insiel garantisce supporto agli utenti su temi relativi all'efficienza e alla certificazione energetica degli edifici, siano essi registrati o meno sul Sito Web, ai fini di una più efficace ed omogenea attuazione delle norme sul rendimento energetico in edilizia. L'utente non può pubblicare o trasmettere a terzi la corrispondenza ricevuta e la responsabilità derivante dall'interpretazione della normativa nazionale e regionale rimane in capo all'utente.
- b) L'utente può richiedere il supporto tecnico e assistenza agli operatori di Insiel attraverso il numero verde gratuito da telefono fisso 800 098 788, il numero telefonico per chiamate da cellulare 040 0649013, oppure l'email ediliziasostenibile@insiel.it

## **7.2 Tempi di risposta**

- a) Compatibilmente con il numero quotidiano di quesiti, segnalazioni e comunicazioni poste attraverso il Servizio reso disponibile, Insiel s'impegna a dare risposta entro 5 (cinque) giorni lavorativi.
- b) Nei periodi dal 1° all'8 gennaio, dal 1° al 31 agosto e dal 20 al 31 dicembre il Servizio di supporto tecnico e assistenza potrà essere sospeso. Insiel provvederà a dare evidenza attraverso il Sito Web, con congruo preavviso, dell'eventuale Servizio di consulenza garantito anche nei periodi sopra indicati.

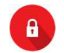

## **8 Il software CENED+2.0**

## **8.1 Finalità**

- a) Insiel, in collaborazione con Aria S.p.A. mette a disposizione gratuitamente, attraverso il Sito Web, un software dicalcolo per la certificazione energetica degli edifici, denominato CENED+2.0.
- b) Il software di cui alla lettera che precede è costituito da due componenti, separate e integrabili denominate rispettivamente CENED+2.0 Client e CENED+2.0 Motore.
- c) CENED+2.0 Client è un applicativo di tipo GUI (Graphical User Interface) che si integra con l'applicativo CENED+2.0 Motore.
- d) CENED+2.0 Client consente di raccogliere in maniera organizzata le informazioni necessarie che, processate dall'applicativo CENED+2.0 Motore, consentono di generare un file .XML opportunamente configurato per essere depositato nel Catasto CENEDfvg e ottenere l'APE.
- e) CENED+2.0 Motore è un applicativo risolutore in grado di effettuare i calcoli richiesti dalla normativa tecnica di riferimento in materia di valutazione delle prestazioni energetiche degli edifici.
- f) CENED+2.0 Motore è configurato per essere integrabile sia con CENED+2.0 Client sia con applicativi di terze parti sviluppati secondo le specifiche fornite da Insiel.

## **8.2 Titolarità di diritti di proprietà intellettuale**

- a) ARIA S.p.a. detiene tutti i diritti di proprietà intellettuale sia su CENED+2.0 Client che su CENED+2.0 Motore. Fatta eccezione per gli utilizzi qui espressamente previsti, ARIA Spa non concede all'utente alcun diritto di proprietà intellettuale su entrambi gli applicativi.
- b) Le terze parti che dovessero integrare CENED+2.0 Motore con un applicativo Client da essi sviluppato hanno l'obbligo di rendere evidente ed esplicita tale integrazione sia nell'applicativo stesso sia in tutte le comunicazioni commerciali.
- c) È consentita la riproduzione delle interfacce grafiche del software CENED+2.0 Client esclusivamente a fini didattici.

## **8.3 Condizioni generali**

CENED+2.0 Client e CENED+2.0 Motore sono gratuiti e concessi in licenza non esclusiva. Le condizioni generali sono disponibili all'indirizzo https://cas.servizi-regionali.it/casweb/login?service=http%3A%2F%2Fwww.cened.it%3A80%2Fc%2Fportal%2Flogin%3F1623 767826956 e potranno essere aggiornate a cura di ARIA Spa. L'utente accetta le condizioni generali e i loro eventuali aggiornamenti.

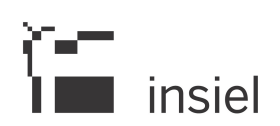

### **8.4 Dichiarazione di conformità per l'uso di CENED+2.0 motore**

- a) L'autodichiarazione di conformità, sottoscritta ai sensi dell'art. 47 del DPR n. 445 del 28 dicembre 2000 mediante firma elettronica digitale dal Soggetto richiedente, è condizione necessaria ai fini dell'acquisizione della autorizzazione all'uso di CENED+2.0 Motore.
- b) L'autodichiarazione di cui sopra può essere resa solo da utenti motore a partire dalla data specificata sul Sito Web.
- c) L'autodichiarazione di conformità, sottoscritta dal Soggetto richiedente, certifica la conformità del Client sviluppato alle specifiche tecniche rese disponibili da Insiel alla data in cui la dichiarazione viene resa, ai fini dell'integrazione di Client di terze parti con CENED+2.0 Motore.
- d) L'autodichiarazione di conformità dovrà essere resa ogni qualvolta venga prodotta una major relase del Client precedentemente autorizzato all'uso di CENED+2.0 Motore. Nel caso di *minor* relase non è necessario inoltrare l'autodichiarazione di cui sopra, sempreché le differenze con la versione precedente non riguardino malfunzionamenti che portino a scostamenti dei risultati.
- e) Insiel si riserva di verificare la veridicità della dichiarazione di cui alla precedente lettera c, ovvero quelle di cui alla lettera d).
- f) Al fine di garantire la conformità dei Client sviluppati da terze parti agli aggiornamenti successivi delle specifiche tecniche prodotte da Insiel, le stesse vengono messe a disposizione, con un preavviso di 15 (quindici) giorni lavorativi, agli utenti di cui al punto 6 bis attraverso il Sito Web.
- g) L'autodichiarazione di conformità necessaria ai fini dell'acquisizione dell'autorizzazione all'uso di CENED+2.0 Motore deve essere inviata ad Insiel per mezzo PEC.
- h) Ai fini del rilascio dell'autorizzazione è altresì richiesto, contestualmente all'invio dell'autodichiarazione di cui sopra, ai soli fini della produzione dei file XML, l'invio del software sviluppato e per il quale si richiede l'autorizzazione all'uso di CENED+2.0 Motore. Tale applicativo, comprensivo delle istruzioni per l'installazione, deve essere inoltrato presso la sede di Insiel. Per le richieste di autorizzazione all'uso di CENED+2.0 Motore inoltrate per finalità di ricerca è richiesto l'invio della documentazione descrittiva del progetto di ricerca.

## **8.5 Autorizzazione all'uso di CENED+2.0 motore**

- a) L'utilizzo di CENED+2 Motore è subordinato al rilascio, tramite PEC, dell'autorizzazione da parte di Insiel.
- b) Il rilascio dell'autorizzazione viene evaso da Insiel, compatibilmente con il numero di dichiarazioni di conformità pervenute, entro i 20 (venti) giorni lavorativi successivi alla ricezione del modulo di richiesta.

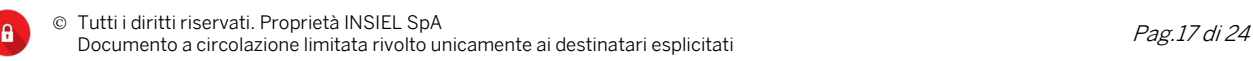

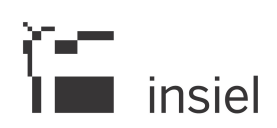

- c) In caso di inadempienze da parte del richiedente nel compilare la richiesta, i termini di cui alla lettera che precede vengono interrotti e riprendono dalla data di ricezione da parte di Insiel della documentazione integrativa, ovvero successivi al completamento degli adempimenti richiesti da Insiel.
- d) Al rilascio dell'autorizzazione, di cui alla lettera a) ai soli fini della produzione del file XML, Insiel inoltra contestualmente un file che consente per la versione del Client sviluppato e a cui l'autorizzazione stessa si riferisce, di generare attraverso CENED+2.0 Motore file .XML conformi per essere depositati nel Catasto CENEDfvg.
- e) Al fine di riconoscere l'applicativo Client utilizzato dal Soggetto certificatore, anche ai fini degli accertamenti, i file XML depositati nel Catasto CENEDfvg saranno identificati con il codice dell'utente motore associato.
- f) L'autorizzazione all'uso di CENED+2.0 Motore viene revocata da Insiel in qualsiasi momento a seguito di aggiornamenti del Motore stesso, o di accertate violazioni da parte dell'utente delle presenti Condizioni d'uso.
- g) L'autorizzazione all'uso di CENED+2.0 Motore viene altresì revocata qualora, a seguito di verifiche Insiel venga a conoscenza di errori nella versione del Client per la quale era stata concessa l'autorizzazione all'uso di CENED+2.0 Motore.
- h) All'atto del rilascio dell'autorizzazione all'uso di CENED+2.0 Motore, Insiel provvede a riportare nell'elenco appositamente predisposto sul Sito Web, la ragione sociale, la denominazione o il nominativo del Soggetto che ha conseguito tale autorizzazione, il nome e la versione del software a cui l'autorizzazione si riferisce e il sito web di riferimento del produttore.
- i) È considerata quale violazione alle presenti Condizioni d'uso, qualsiasi comunicazione commerciale, non corrispondente al vero, in merito all'integrazione di Client di terze parti con CENED+2.0 Motore fino al rilascio dell'autorizzazione di cui al presente punto.

## **8.6 Aggiornamenti**

- a) Tutti i miglioramenti e gli aggiornamenti di CENED+2.0 Client e CENED+2.0 Motore sono gratuiti.
- b) A seguito di manutenzione ordinaria o evolutiva i miglioramenti e gli aggiornamenti di CENED+2.0 Client e CENED+2.0 Motore, che potranno a discrezione di Insiel. essere concessi in licenza sulla base di termini aggiuntivi, verranno comunicati, per mezzo PEC e tramite il Sito Web, con preavviso minimo di 15 (quindici) giorni lavorativi dalla data di pubblicazione.
- c) A seguito di manutenzione straordinaria, Insiel si riserva di pubblicare in qualsiasi momento un aggiornamento di CENED+2.0 Client e CENED+2.0 Motore.
- d) L'aggiornamento all'ultima versione disponibile di CENED+2.0 Motore è condizione necessaria per depositare i file.

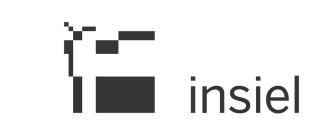

 $\overline{1}$ 

e) L'integrazione nel Client di terze parti di un aggiornamento di CENED+2.0 Motore, successivo al rilascio dell'autorizzazione, implica, su richiesta di Insiel, la necessità dell'invio da parte dell'utente motore interessato di una nuova autodichiarazione di conformità al fine di acquisire una nuova autorizzazione all'uso di CENED+2.0 Motore per la componente Client per la quale l'auto dichiarazione è stata resa.

## **8.7 Limitazione di responsabilità**

- a) Insiel, in collaborazione con Aria spa, mette a disposizione degli utenti, a seconda del profilo di registrazione, sia il manuale CENED+2.0 Client, sia il manuale CENED+2.0 Motore.
- b) Insiel. e ARIA Spa sono indenni da ogni e qualsiasi responsabilità, perdita, azione legale, danno o pretesa (compresi ragionevoli spese, costi e spese legali), anche nei confronti di terzi, derivanti da o relativi all'uso di CENED+2.0 Client e/o di CENED+2.0 Motore.

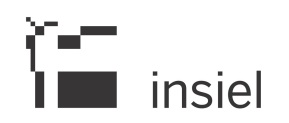

## **9 Catasto CENEDfvg**

#### **9.1 Finalità e accesso**

- a) Il Catasto CENEDfvg Catasto CErtificazione ENergetica degli EDifici Friuli Venezia è un Servizio in forza del quale Insiel gestisce l'archiviazione e la consultazione informatizzata degli APE redatti dai soggetti certificatori.
- b) Il Catasto CENEDfvg si configura come un importante strumento conoscitivo a disposizione di Regione Friuli Venezia Giulia, degli Enti Locali e di altri soggetti autorizzati alla sua consultazione e che consente loro di conoscere la prestazione energetica degli edifici certificati, così da promuovere una nuova cultura volta alla progettazione e costruzione di edifici a basso consumo energetico.
- c) I Servizi afferenti al Catasto CENEDfvg resi disponibili e presenti sul Sito Web, sono accessibili esclusivamente previa autenticazione dell'utente tramite SPID, tranne ove espressamente previsto.

#### **9.2 Deposito del file XML, generazione APE e richiesta targa energetica**

- a) La funzione Nuovo APE è un Servizio del Catasto CENEDfvg, accessibile dal Sito Web, che consente al Soggetto certificatore energetico di produrre un APE.
- b) All'atto del deposito di un Nuovo APE il Soggetto certificatore è chiamato a dichiarare obbligatoriamente alcuni dati identificativi dell'immobile oggetto di certificazione, tra i quali a titolo indicativo e non esaustivo: il Comune, l'indirizzo e i dati catastali.
- c) All'atto del deposito di un Nuovo APE viene assegnato alla pratica di certificazione un codice identificativo che contraddistingue univocamente l'APE.
- d) Il codice identificativo di cui sopra è costituito da 13 cifre, di cui le prime 5 individuano il codice Istat del Comune, le successive 6 il numero di pratiche aperte in quel dato Comune in quel dato anno, mentre le ultime 2 cifre identificano l'anno in cuil'APE è stato depositato.

## **032006-000001/21**

#### esempio di un codice identificativo riportato sull'APE

- e) Ai fini del deposito di un Nuovo APE è richiesto l'upload nel Catasto CENEDfvg del file di interscambio dati firmato digitalmente in formato XML e del file .pdf relativo all'APE firmato digitalmente.
- f) I file .xml e .pdf relativi ad un APE depositato non possono essere sostituiti.

 $\mathsf{l}$ 

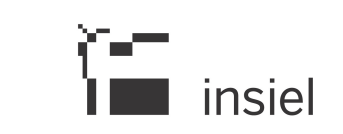

- g) La rettifica degli eventuali errori nell'APE si compie con l'aggiornamento dello stesso tramite il deposito di un APE sostitutivo nel Catasto CENEDfvg; l'aggiornamento dell'APE comporta la decadenza della validità dell'APE sostituito. Gli APE annullati possono essere comunque oggetto di accertamento.
- h) Dal Sito Web il Soggetto certificatore può acquisire, in qualsiasi momento, senza alcuna limitazione, il file di interscambio dati ed il file .xml e .pdf afferente ad un APE da lui depositato.
- i) Insiel provvede a verificare la validità della firma elettronica digitale sui file caricati dal certificatore.

#### **9.3 Acquisizione file .xml, .pdf e report afferenti ad un APE depositato nel Catasto CENEDfvg**

- a) Attraverso il Sito Web, qualora disponibili, possono essere acquisiti i file .pdf, .xml e relativo report di un APE depositato nel Catasto CENEDfvg.
- b) La richiesta di cui sopra può essere inoltrata da un Soggetto certificatore iscritto e in possesso, alla data in cui viene effettuata la richiesta attraverso il Catasto CENEDfvg, di delega opportunamente sottoscritta dal proprietario dell'edificio.
- c) La delega firmata digitalmente dal certificatore richiedente e che comproval'autorizzazione da parte del proprietario, deve essere trasmessa ad Insiel attraverso l'upload della stessa sul Sito Web.
- d) I file di cui alla lettera a) che precede, possono essere richiesti attraverso il Sito Web anche dai Pubblici ufficiali registrati.
- e) L'acquisizione dei file di cui alla lettera a) è gratuita.
- f) Al fine di ottemperare agli obblighi di dotazione e allegazione dell'APE il file .xml o il file di report non sono sostitutivi dell'APE a cui si riferiscono.

## **9.4 Visura ape**

- a) Al fine di favorire la verifica sull'eventuale esistenza di cause di decadenza di un APE note a Insiel,è reso disponibile attraverso il Sito Web, a tutti gli utilizzatori del portale, il Servizio di visura APE, che rende disponibile a tutti l'acquisizione del fac-simile diun APE depositato nel Catasto CENEDfvg.
- b) L'accesso al Servizio di cui sopra è gratuito.
- c) Al fine di ottemperare agli obblighi di dotazione e allegazione dell'APE, il fac-simile dell'APE non è sostitutivo dell'APE originale a cui si riferisce.

 $\overline{1}$ 

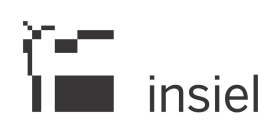

## **9.5 Dati Catasto CENEDfvg**

- a) Il Servizio "Dati Catasto CENEDfvg", accessibile dal Sito Web, consente di prendere visione dello stato di efficienza energetica del parco edilizio del Friuli Venezia Giulia sulla base delle risultanze dei dati acquisiti mediante gli APE registrati.
- b) L'accesso al Servizio di cui alla lettera a) che precede è reso disponibile a tutti gli utilizzatori del Sito Web.
- c) Le informazioni rese disponibili da Insiel attraverso il Servizio di cui alla lettera a) che precede potranno essere pubblicate o altrimenti divulgate senza espressa autorizzazione da parte di Insiel, purché l'utilizzatore s'impegni a rendere trasparente la fonte dei dati.

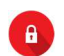

# $\sum_{i=1}^{n}$  insiel

## **10 Condizioni d'uso**

## **10.1 Sottoscrizione**

L'utente che visualizza o utilizza il Sito Web, compresi i relativi Servizi e software, dichiara di conoscere, accettare e sottoscrivere le presenti Condizioni d'uso, compresi i termini e le condizioni aggiuntive riportate sul Sito Web, nonché le condizioni generali richiamate nel presente documento.

## **10.2 Sanzioni**

- a) Qualora l'utente registrato sul Sito Web dovesse violare le presenti Condizioni d'uso, Insiel si riserva il diritto di sospendere la registrazione dello stesso fino a 12 (dodici) mesi o di revocarne l'accreditamento, con conseguente inibizione all'accesso a tutti i Servizi erogati attraverso il Sito Web. Le sanzioni di cui sopra saranno adeguate alla gravità dei fatti e terranno conto della reiterazione dei comportamenti nonché delle specifiche circostanze, soggettive e oggettive, che hanno concorso a determinare l'infrazione.
- b) Insiel, a seconda della gravità dei fatti, si riserva comunque il diritto di intraprendere azioni legali nei confronti di coloro che non si atterranno alle disposizioni contenute nelle presenti Condizioni d'uso, anche al fine di ottenere il risarcimento di eventuali danni subiti.

## **10.3 Entrata in vigore**

- a) Le presenti Condizioni d'uso entrano in vigore a partire dal 1 luglio 2021.
- b) A partire dalla data di cui sopra, potranno usufruire dei Servizi erogati attraverso il Sito Web, compresa la generazione degli APE, esclusivamente coloro che avranno provveduto a sottoscrivere le presenti Condizioni d'uso.

## **10.4 Modifiche**

Insiel si riserva il diritto di modificare le presenti Condizioni d'uso in qualsiasi momento, dandone la massima visibilità senza l'obbligo di darne preavviso agli utenti, fermo restando che la successiva visualizzazione o utilizzo del Sito Web e/o l'utilizzo dei relativi Servizi e software, costituisce accettazione da parte dell'utente delle modifiche apportate.

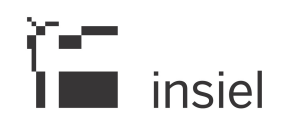

## **11 Trattamento dei dati**

## **11.1 Informativa privacy**

L'informativa sul trattamento dei dati personali ai sensi dell'art. 13 del Regolamento UE 2016/679 è disponibile all'indirizzo http://www.regione.fvg.it/rafvg/cms/RAFVG/privacy/.